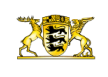

- [Presse](http://rp.baden-wuerttemberg.de/rps/presse/) [Pressemitteilungen](http://rp.baden-wuerttemberg.de/rps/pr/pressemitteilungen/) eiten an der Ortsumfahrung Gerstetten - Heuchlingen im Zuge der L 1164 haben wieder
- [Teilen](#page--1-0)  $\bullet$

[RP-BW](http://rp.baden-wuerttemberg.de/themen/) **[Stuttgart](http://rp.baden-wuerttemberg.de/rps/)** 

- $\bullet$ **[Drucken](javascript:window.print();)**
- [Als PDF speichern](http://rp.baden-wuerttemberg.de/api/pdf)

## [Zurück zur Übersicht](http://rp.baden-wuerttemberg.de/rps/pr/pressemitteilungen/)

Pressemitteilung

## Bauarbeiten an der Ortsumfahrung Gerstetten - Heuchlingen im Zuge der L 1164 haben wieder begonnen

## 16.03.2017

Zwischenzeitlich haben die Bauarbeiten an der Ortsumfahrung Gerstetten - Heuchlingen im Zuge der L 1164 nach der Winterpause wieder begonnen. Derzeit wird die provisorische Umfahrung des zukünftigen Kreisverkehrsplatzes zwischen Heuchlingen und Dettingen hergestellt.

Ab Montag, 20. März 2017 beginnen die Arbeiten am Kreisverkehrsplatz. Hierzu muss die Mühlstraße ab dem Ortsende von Dettingen (als Zufahrt zur L 1164 aus Dettingen in Richtung Heuchlingen) für den Verkehr voll gesperrt werden. Die Einund Ausfahrt nach Dettingen muss über die anderen Zufahrten erfolgen. Die L 1164 zwischen Dettingen und Heuchlingen bleibt für die Verkehrsteilnehmer durch eine provisorische Umfahrung im Bereich des künftigen Kreisverkehrsplatzes benutzbar.

Die Sperrung dauert voraussichtlich bis zum 28. April 2017. Im Anschluss daran kann der Verkehr über den neuen Kreisverkehrsplatz abgewickelt werden.

Allgemeine Informationen über Straßenbaustellen im Land können dem Baustelleninformationssystem (BIS) des Landes Baden-Württemberg unter [www.baustellen-bw.de](http://www.baustellen-bw.de/) entnommen werden.

Kategorie:

[Abteilung 4](http://rp.baden-wuerttemberg.de/rps/pr/pressemitteilungen/?tx_news_pi1%5Baction%5D=searchForm&tx_news_pi1%5Bcontroller%5D=News&tx_news_pi1%5BoverwriteDemand%5D%5BcustomCategories%5D%5BbitbwSitepackage%5D%5Btheme%5D%5B0%5D=1421&tx_news_pi1%5BoverwriteDemand%5D%5BcustomCategories%5D%5BbitbwSitepackage%5D%5Btype%5D%5B1327%5D=1327&tx_news_pi1%5BoverwriteDemand%5D%5BformSubmitOnLoad%5D=1&cHash=3bf437d2c92e8be202990f963b1e7419) [Straßenbau](http://rp.baden-wuerttemberg.de/rps/pr/pressemitteilungen/?tx_news_pi1%5Baction%5D=searchForm&tx_news_pi1%5Bcontroller%5D=News&tx_news_pi1%5BoverwriteDemand%5D%5BcustomCategories%5D%5BbitbwSitepackage%5D%5Btheme%5D%5B0%5D=1400&tx_news_pi1%5BoverwriteDemand%5D%5BcustomCategories%5D%5BbitbwSitepackage%5D%5Btype%5D%5B1327%5D=1327&tx_news_pi1%5BoverwriteDemand%5D%5BformSubmitOnLoad%5D=1&cHash=c00596000e5bb3ad22dfe48764e81115) [Verkehr](http://rp.baden-wuerttemberg.de/rps/pr/pressemitteilungen/?tx_news_pi1%5Baction%5D=searchForm&tx_news_pi1%5Bcontroller%5D=News&tx_news_pi1%5BoverwriteDemand%5D%5BcustomCategories%5D%5BbitbwSitepackage%5D%5Btheme%5D%5B0%5D=1402&tx_news_pi1%5BoverwriteDemand%5D%5BcustomCategories%5D%5BbitbwSitepackage%5D%5Btype%5D%5B1327%5D=1327&tx_news_pi1%5BoverwriteDemand%5D%5BformSubmitOnLoad%5D=1&cHash=f29a635cf959ed369f50fdd93f732000)